## **VideoCAD +ключ Скачать бесплатно без регистрации For PC**

Проектирование системы видеонаблюдения является сложной задачей из-за присущей ей сложности элементов, поэтому пользователям, которые берутся за подобные начинания, потребуется эффективное управление всеми задействованными параметрами. VideoCAD был создан, чтобы помочь пользователям легко проектировать свою инфраструктуру видеонаблюдения, и предлагает полный набор инструментов, которые обеспечат необходимую основу для создания и моделирования необходимой системы видеонаблюдения с точки зрения как физического оборудования, так и характеристик видеоизображения. Простой интерфейс, который обеспечит хороший набор легкодоступных функций VideoCAD может похвастаться элегантным интерфейсом, который предлагает свои инструменты в очень продуманном макете, и пользователи могут легко получить доступ к его функциям. Его инструменты предлагаются в привлекательном наборе кнопок, и, несмотря на то, что он представляет собой пакет САПР, пользователям будет легко получить доступ к его основным инструментам и функциям. Приложение поставляется с множеством инструментов для создания инфраструктуры видеонаблюдения с нуля и содержит многочисленные предустановки для различных ее параметров, 2D/3D-объектов, характеристик камеры и настроек изображения/видео. Неопытные пользователи также оценят очень подробные встроенные учебные пособия, которые есть в VideoCAD, которые помогут им изучить его функциональные возможности. Пользователи могут работать с несколькими слоями и выполнять различные расчеты геометрических параметров камер или характеристик изображения, работать с 2D-проекциями, которые дополняются различными инструментами CAD, или моделировать 3D-функции, а также настраивать компоновку инфраструктуры камер и области просмотра. Обширная настройка инфраструктуры камеры и инструменты рисования, которые могут сбить с толку начинающих пользователей. VideoCAD содержит большой набор передовых инструментов для определения параметров камеры, редактирования кабельного мейнфрейма или управления 2D-проекциями.Тем не менее, переходя от основных функций приложения к его более продвинутым инструментам, пользователи могут подумать, что его обширные функции могут быть слишком неорганизованными и не такими простыми для доступа. Для инженеров видеонаблюдения, которые хорошо разбираются во всех параметрах камеры и параметрах просмотра, расширенный набор расширенных функций VideoCAD будет прост в использовании. Однако у начинающих пользователей могут возникнуть проблемы с вводом и использованием этих расширенных функций. Приложение также предоставляет специальный 3D-мир, где пользователи могут просматривать свой проект в 3D и перемещаться по созданной среде. Для просмотра видеопотоков предпочтительного расположения камер пользователи имеют доступ к отдельной системе мониторинга, которая имитирует реальный вид с этих ракурсов. Тем не менее, оба этих дополнительных модуля довольно громоздки в использовании и выглядят довольно схематично. Хорошее программное решение для проектирования инфраструктуры видеонаблюдения, которое предлагает сложные инструменты САПР с небольшими недостатками. Для пользователей, которые

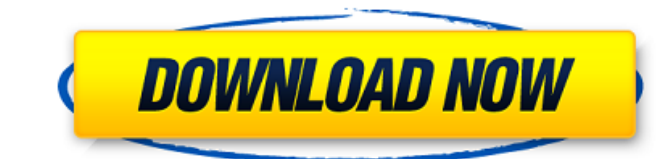

## **VideoCAD**

[show\_mc\_features\_on\_hover]Комплект для проектирования инфраструктуры камер. [show\_mc\_features\_on\_hover] [show\_more\_features\_on\_hover] VideoCAD — это пакет видеонаблюдения, позволяющий пользователям создавать полностью настраиваемую инфраструктуру видеокамер и управлять ею. Он предназначен для инженеров видеонаблюдения или ИТ-специалистов, обладающих базовыми навыками работы с САПР, и предлагает широкий спектр инструментов, которые позволят пользователям моделировать, проектировать и анализировать свою инфраструктуру видеонаблюдения. Он был разработан, чтобы быть легким в использовании как для опытных, так и для начинающих пользователей. Проектирование в САПР. С помощью VideoCAD пользователи могут легко создавать полностью настраиваемую и живую 3D-модель желаемого расположения камеры и ее инфраструктуры. Управление проекциями. Пользователи могут визуализировать свой проект в 3D и перемещаться по созданной среде. Он имеет интуитивно понятный и дружественный пользовательский интерфейс и очень прост в использовании. 3D World: просмотр видеопотоков на специальном 3D-мониторе. Улучшенная потоковая передача видео — с помощью специального видеоплеера пользователи могут просматривать желаемую видеотрансляцию в режиме реального времени с выбранной компоновки камеры. Он имеет интуитивно понятный и дружественный пользовательский интерфейс и очень прост в использовании. Моделирование камеры — просто введите свои требования, выберите предустановку, и VideoCAD мгновенно смоделирует соответствующие характеристики видеоизображения и видеокадра. Улучшения • Простой в навигации интерфейс. • Компактный интерфейс. • Доступны различные интерактивные 3D-модели. Ключевая особенность: [show\_more\_features\_on\_hover] • Пакет для проектирования видеокамер/инфраструктуры • Управление проекциями • 3D мир • Улучшенное потоковое видео • Моделирование камеры Особенности - Точный анализ видео с поворотом на 360 градусов - Работает в реальном времени и позволяет загружать на устройства видеоанализа - Комплексное программное обеспечение для анализа видео - Высококачественный анализ видео доступен для всех моделей T420 с HD-дисплеем. - Бесплатное программное обеспечение можно использовать на том же компьютере, что и камера - Самые популярные модели в одном удобном пакете - Имеет порт USB для подключения к ТВ-приставке - Модели уличных камер, такие как 1080p HD-CVI900 и HD-CP1000, могут быть подключены к вашей телевизионной приставке с помощью одного кабеля HDMI. - Совместимость с последними и будущими смарт-телевизорами - Совместимость с различными моделями новых и старых телевизоров. - Моделирование камеры доступно как стандартная функция - Высокого качества fb6ded4ff2

<https://eafuerteventura.com/capidog-ключ-activator-скачать/>

<http://www.medvedy.cz/tuneskit-apple-music-converter-активированная-полная-версия-с/> https://villamaremonti.com/wp-content/uploads/2022/06/Lettore\_MP3\_\_\_\_\_\_\_\_For\_Windows\_Updated.pdf <https://www.lichenportal.org/chlal/checklists/checklist.php?clid=0> [https://agro.provse.kh.ua/advert/audio-video-to-mp3-maker-aktivirovannaya-polnaya-versiya-serial-number-full-torrent](https://agro.provse.kh.ua/advert/audio-video-to-mp3-maker-aktivirovannaya-polnaya-versiya-serial-number-full-torrent-skachat-2022-latest/)[skachat-2022-latest/](https://agro.provse.kh.ua/advert/audio-video-to-mp3-maker-aktivirovannaya-polnaya-versiya-serial-number-full-torrent-skachat-2022-latest/) https://macprivatechauffeur.com/wp-content/uploads/2022/06/WinPython With Full Keygen MacWin.pdf [https://evahno.com/upload/files/2022/06/wGR4wCdZJaIYPyMv5dmA\\_15\\_3e4cd1859426cd88b1fc313b306db98d\\_file.pdf](https://evahno.com/upload/files/2022/06/wGR4wCdZJaIYPyMv5dmA_15_3e4cd1859426cd88b1fc313b306db98d_file.pdf) [https://juncty.com/wp-content/uploads/2022/06/Melwin\\_FlipPad.pdf](https://juncty.com/wp-content/uploads/2022/06/Melwin_FlipPad.pdf) <https://www.sumisurabespoke.it/wp-content/uploads/2022/06/joligary.pdf> <https://parisine.com/wp-content/uploads/2022/06/jaraell.pdf> <http://www.studiofratini.com/easy-credit-card-checker-activation-code-with-keygen-скачать-бесплатно-без-реги/> [https://donorpartie.com/wp-content/uploads/2022/06/VLC\\_Replacement\\_Icon.pdf](https://donorpartie.com/wp-content/uploads/2022/06/VLC_Replacement_Icon.pdf) <http://domainbirthday.com/?p=4942> <https://polar-atoll-34926.herokuapp.com/Wikitup.pdf> <https://belz-elektromagie.de/2022/06/15/alexf-039s-livejournal-downloader-кряк-скачать-бесплатно-без-рег/> <https://learnpace.com/selfimage-кряк-скачать-бесплатно-win-mac/> [https://social.halvsie.com/upload/files/2022/06/zthpGuGKqdLRyDhwkdq3\\_15\\_a802ce0909233e7cb26be553ef2dca0e\\_file.pdf](https://social.halvsie.com/upload/files/2022/06/zthpGuGKqdLRyDhwkdq3_15_a802ce0909233e7cb26be553ef2dca0e_file.pdf) <https://cryptic-depths-69107.herokuapp.com/gemmbam.pdf> <https://comoemagrecerrapidoebem.com/?p=13088>

<https://www.herbariovaa.org/checklists/checklist.php?clid=47042>